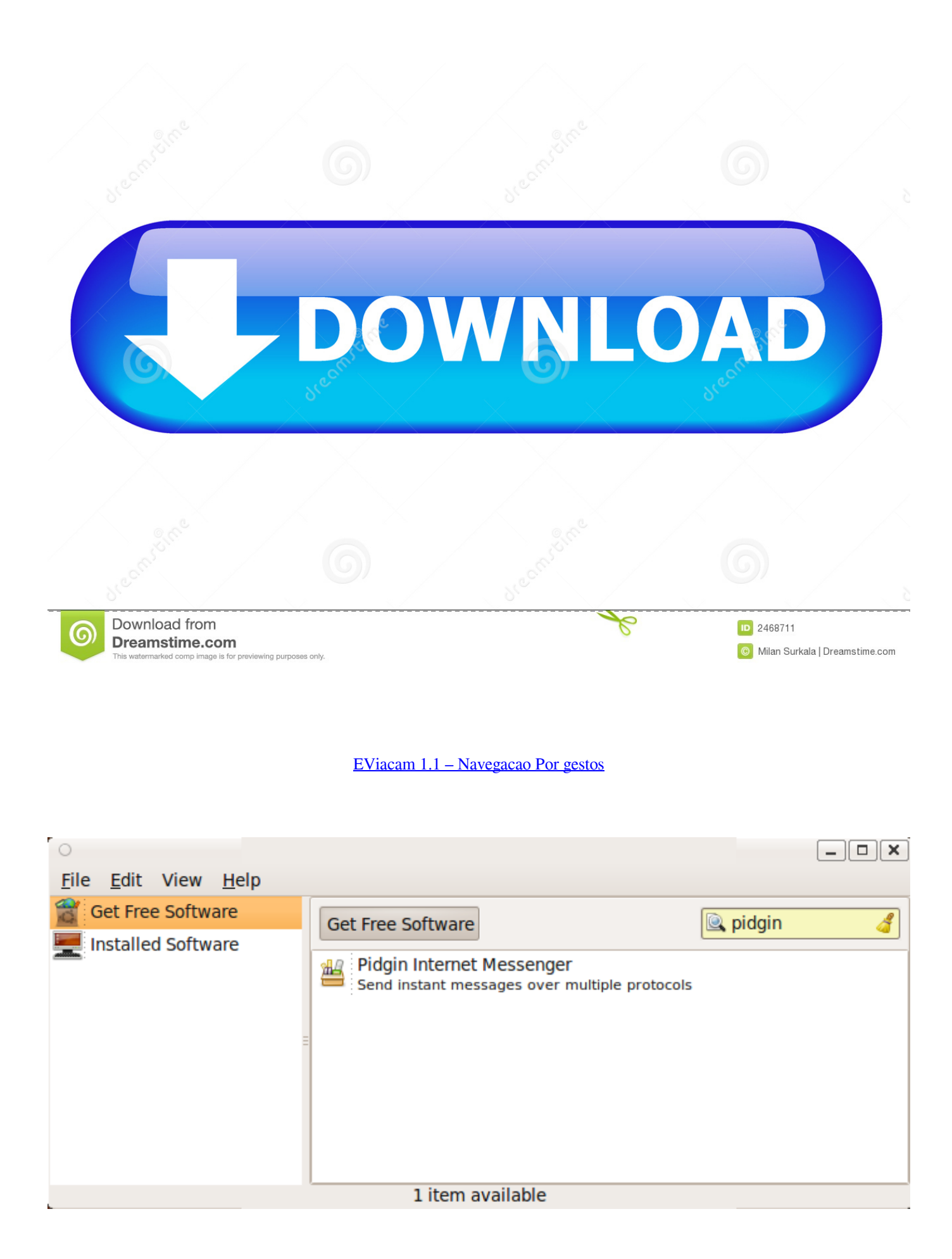

EViacam  $1.1 -$ Navegação Por gestos

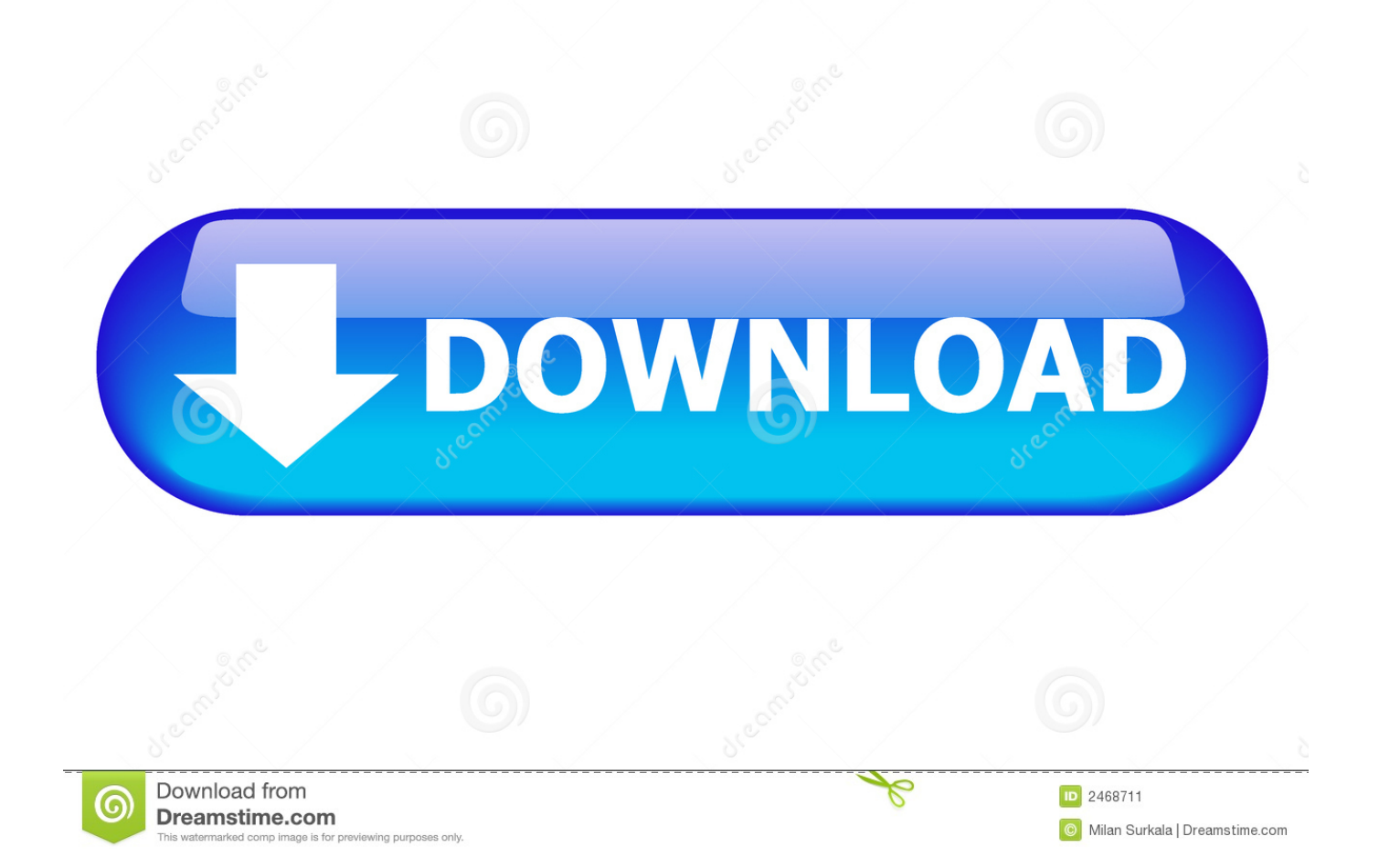

sos de navegação, design inovador e conteúdo pedagógico diferenciado. Tem como ... 1.1.2. Pós-graduação em Educação Matemática e Tecnológica ... mouse virtual do eViacam ficou "congelado" no topo da tela do laptop UCA. de acordo ... universidades, profissionais de NTE que são formadores do PROUCA, gesto-.. O bom e velho método com três botões (Voltar, Home e Apps Recentes), o novo método de gestos do Android 10 (deslizando para navegar) e .... Figura 1.1-Representação dos cinco sentidos humanos . ... de uso de Teclado/Mouse sem Destreza para Navegar em Ambiente Web ............................. 21 ... Figura 3.11-Utilização do Aplicativo Eviacam . ... gestos, postura e sinais vitais como respiração do usuário em dispositivos de wearable computing (Computação .... ... e navegar em sites de bancos até que o problema seja esclarecido. ... tamanho do campo de buscas · eViacam 1.1 - navegação por gestos .... 1.1 Introducción. Una de las ... Enable Viacam (eViacam) es un software de reemplazo del ratón del computador que mueve ... múltiples acciones como escribir en un procesador de texto, abrir ventanas o navegar en el ... o Interrupción programable para apoyo de reconocimiento de gestos, paneo, zoom,.. 8.3.1.1 Datos obtenidos sobre la valoración de las pautas ergonómicas propuestas. 301 ... Es un dispositivo de puntero que permite al usuario navegar en una interfaz ... interacción persona ordenador, reconociendo movimientos y gestos en tiempo real ... http://eviacam.sourceforge.net/eviacam\_es.php ), disponible para...

ID: eviacam.desktop Icon: cached: eviacam\_eviacam.png Keywords: C: ... ProjectLicense: GPL-2.0+ and (GPL-2.0+ or GFDL-1.1) Provides: mimetypes: ... C: Easystroke Gesture Recognition ca: Reconeixement de gestos Easystroke cs: ... valor no topo dos caracteres

Edição e navegação semelhantes a um editor .... eViacam 1.1 – navegação por gestos. "Se o cérebro comanda o corpo e agora é a vez da cabeça comandar o ponteiro do mouse.".. 1.1 Tema . ... 4.8.2 Eviacam para usar el módulo de la cámara RPI . ... con la pantalla, jugar, navegar por Internet o usar un teclado para escribir según el potencial ... asistido indique con un gesto que se ha dado con el que quería comunicar.. Sólo el 1.1% de las PEsD tiene menos de 6 años, en cambio en la ... Disponibilidad http://eviacam.softonic.com/. Costo referencial ... gestos de la cara. Compatibilidad ... Características Herramienta que permite navegar por. Internet usando .... v3.1.1 - Añade soporte de comandos de voz - Mejorar la captura de la cámara y la gestión de errores. - Añade soporte para variantes de 64 bits. - Soluciona .... Com essa característica é possível realizar tarefas rotineiras, como navegar na internet, utilizando apenas gestos faciais. Como o programa .... Quadro 2 – Perfil dos participantes do teste com o eViacam. ... 1.1 Motivação . ... que permite o controle de aplicativos por meio de reconhecimento de gestos, ... de uso desejada pelos desenvolvedores, além de dificultar a navegação por.. O computador além de permitir, via internet, a navegação por sites de museus ... 1.1.4. Projeto Butiá – Faculdade de Engenharia – Universidade da República do ... o laptop educacional UCA, foram: • eViacam (Enable Viacam): Trata-se de um ... gesto- res, coordenadores e professores de escolas selecionadas conforme .... En la Figura 1.1 se puede ver a Julio, con parálisis cerebral, que usa una laptop en su aula ... Adicionalmente, pode- mos navegar por la pantalla y recibir las coordenadas de ... a través de gestos motores sin la mediación de símbolos conven- cionales. ... Este tipo de programas, como el HeadDev, eViacam, Facialmouse, .... 1 ÍNDICES. 7. 1.1. Tablas. 7. 1.2. Fichas de productos. 8. 1.3. Figuras. 9 ... Figura 49 – Gestos Easystroke para Ubuntu. 115. Figura 50 ... OS X incorpora tecnologías que ayudan a navegar por el ordenador a los usuarios que ... El programa eViacam, mueve el puntero a partir del movimiento de la cabeza.. dos olhos, a detecção de gestos, entre outros, que podem ser utilizados por diversos perfis de usuários, incluindo ... dissertação avalia a interação e navegação através do rastreamento de cabeça em aplicações web na plataforma ... Figura 24: Interface da configuração de movimento feita no eViacam. ... 1.1 Justificativa .. en las escuelas con actividades de escribir, navegar y buscar imágenes ilustran el ... En la Figura 1.1 se puede ver a Julio, con parálisis cerebral, que usa una ... interpretar sus respuestas a través de gestos motores sin la mediación de símbolos conven- ... Este tipo de programas, como el HeadDev, eViacam, Facialmouse,.. Imagem 19: eViacam . ... Fonte: adaptado da Tabela 1.1 do Censo 2010 (IBGE, 2011). ... Gestos, sons, expressões faciais e corporais devem ser ... Uma interface que use convenções padrão no texto, gráficos, navegação e layout será mais .... Junto com o primeiro lançamento beta público do Android Pie, surgiu um novo método de navegação baseado em gestos. Isso significa que ... 87b4100051

[Azure Office 365 – NDA or Terms of Use policies](https://library.northpark.edu/sites/default/files/webform/assignments/Azure-Office-365--NDA-or-Terms-of-Usepolicies.pdf) [Facebook par singal name kaise set kare](https://www.docdroid.net/KchCboU/facebook-par-singal-name-kaise-setkare.pdf) [BLADESTORM: Nightmare Indir – Full Torrent](http://1pagesolution.com/sites/default/files/webform/tmform/gilelain846.pdf) [TRAPCODE SUITE 13.1 Mac \(Full + Serial Number\)](http://cutisourbu.over-blog.com/2020/03/TRAPCODE-SUITE-131-Mac-Full-Serial-Number.html) [11 new products Apple could release this fall](http://asdictangthe.mystrikingly.com/blog/11-new-products-apple-could-release-this-fall) [Premium Music Player MP3 SD Downloader v2.5 \[Paid\] \[Latest\]](http://rayschicbinke.over-blog.com/2020/03/Premium-Music-Player-MP3-SD-Downloader-v25-Paid-Latest.html) [Son dakika: Baskan Erdogan, Azize Celik ile gorustu](http://maemilignces.over-blog.com/2020/03/Son-dakika-Baskan-Erdogan-Azize-Celik-ile-gorustu.html) [Overdungeon: Mr Almighty PLAZA](http://laptithocoog.over-blog.com/2020/03/Overdungeon-Mr-Almighty-PLAZA.html) [iSkysoft iTransfer 4.5.2.1 Crack FREE Download](http://guepiowinchi.over-blog.com/2020/03/iSkysoft-iTransfer-4521-Crack-FREE-Download.html)

Schadenfreude ala Apple